## **CHARIS HIGH ACADEMY**

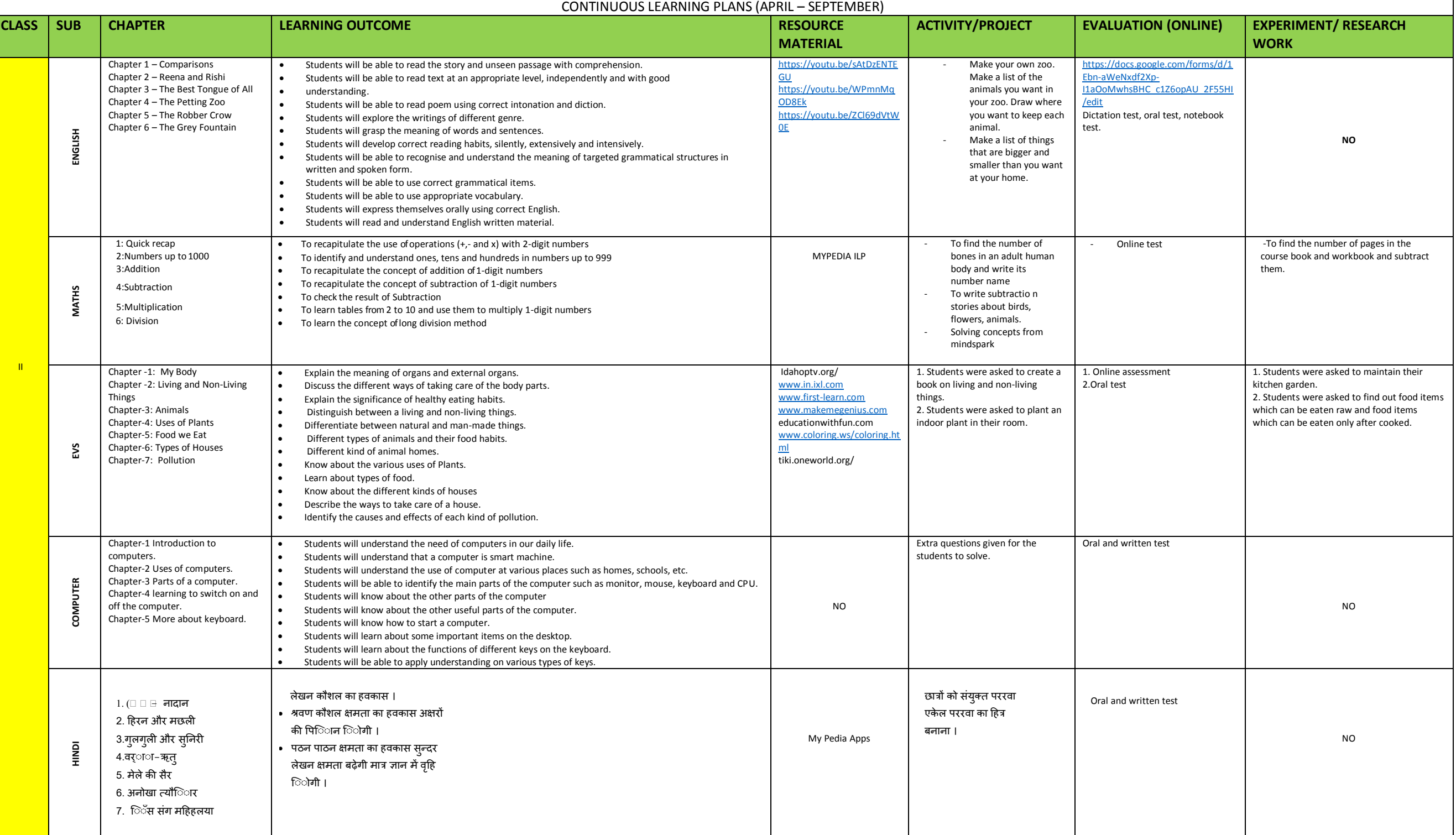